## **Ten2019 Web** 2

web<sub>r</sub>  $Web$ 

<u>Ten2019 Web</u> Web<sub>7</sub> web

 $\aleph$ 

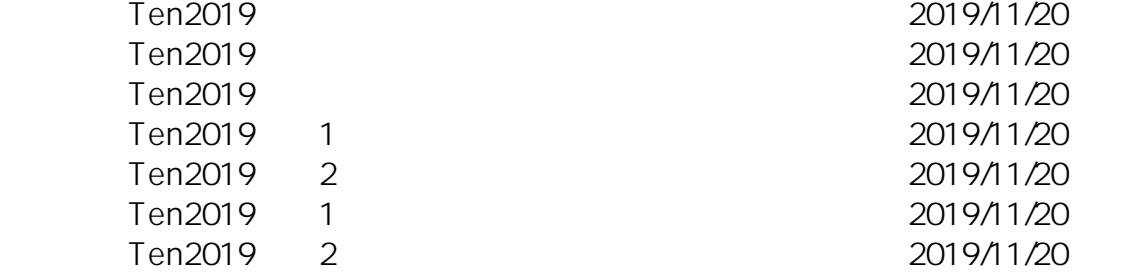

ID: #1145

: Osamu Hayakawa

 $: 2019 - 11 - 2111113$ 

 $1/1$ **(c) 2024 osamu hayakawa <hayakawa@jc-edu.co.jp> | 2024-05-21 08:04** URL: //productjc-edu.co.jp/jcfaq/index.php?action=artikel&cat=3&id=146&artlang=ja